# **Automated Web Layer Updates with Pandas and the ArcGIS API for Python**

**Jacob Adams Esri Developer Summit 2024**

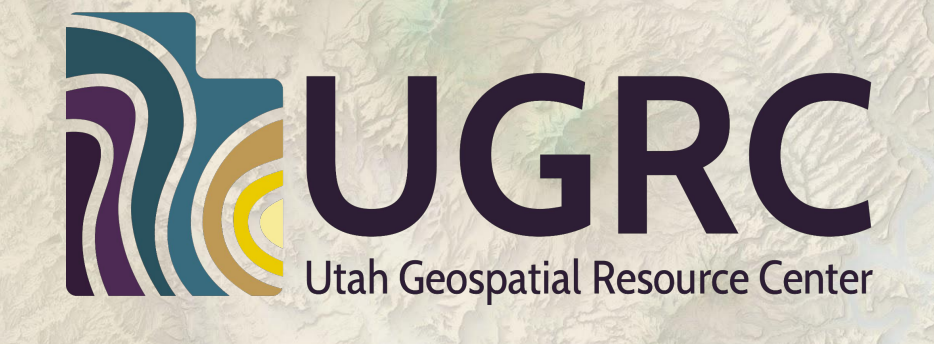

## **All code in this presentation is available on github:**

### **[github.com/agrc/presentations](http://github.com/agrc/presentations) [github.com/agrc/palletjack](http://github.com/agrc/palletjack)**

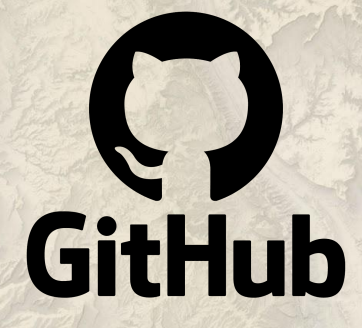

## How do I go from this...

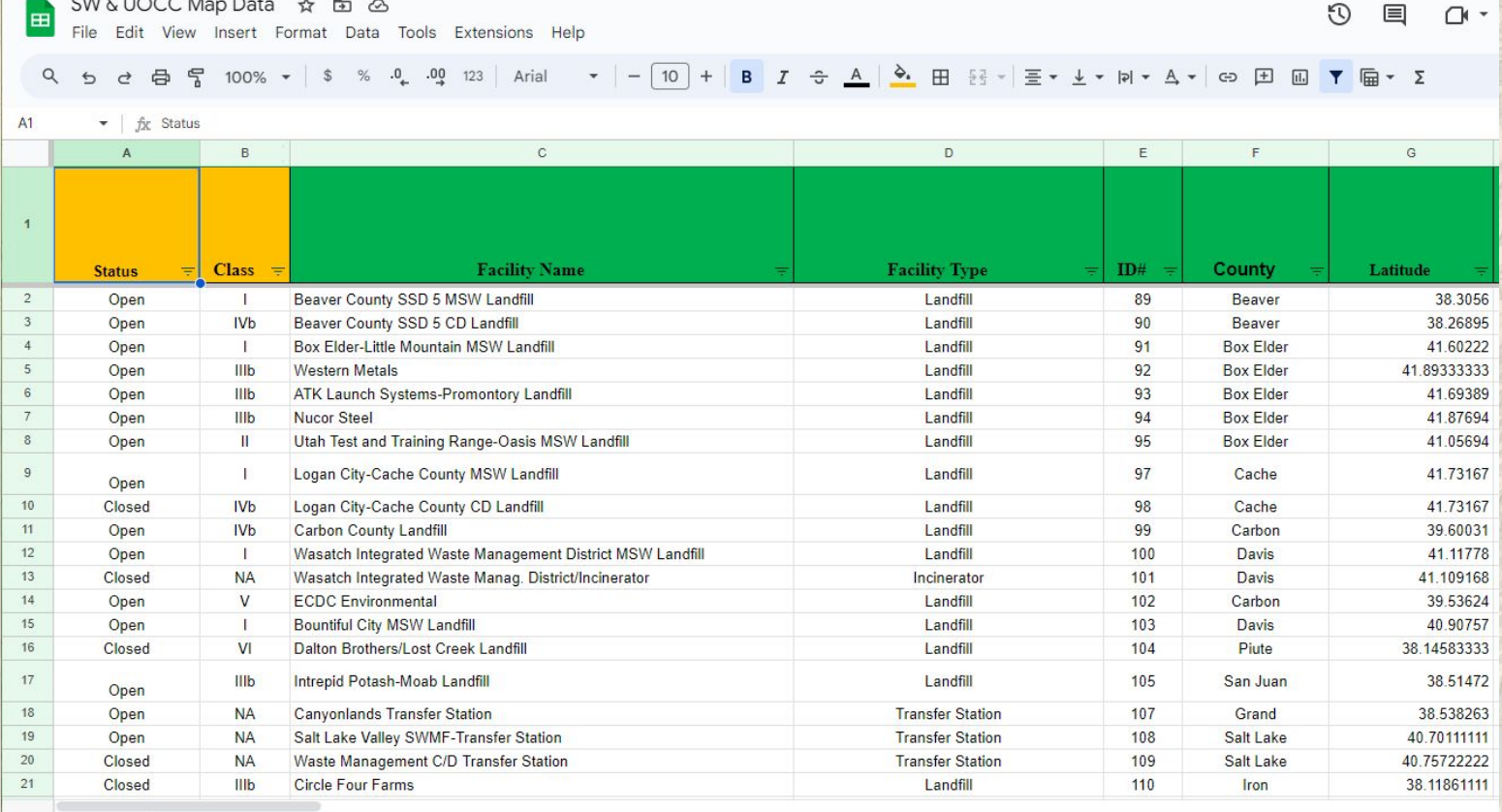

I SW Facilities \* UOCCs \* Electronic Recyle \* Convert \*  $\equiv$ 

# **To this?**

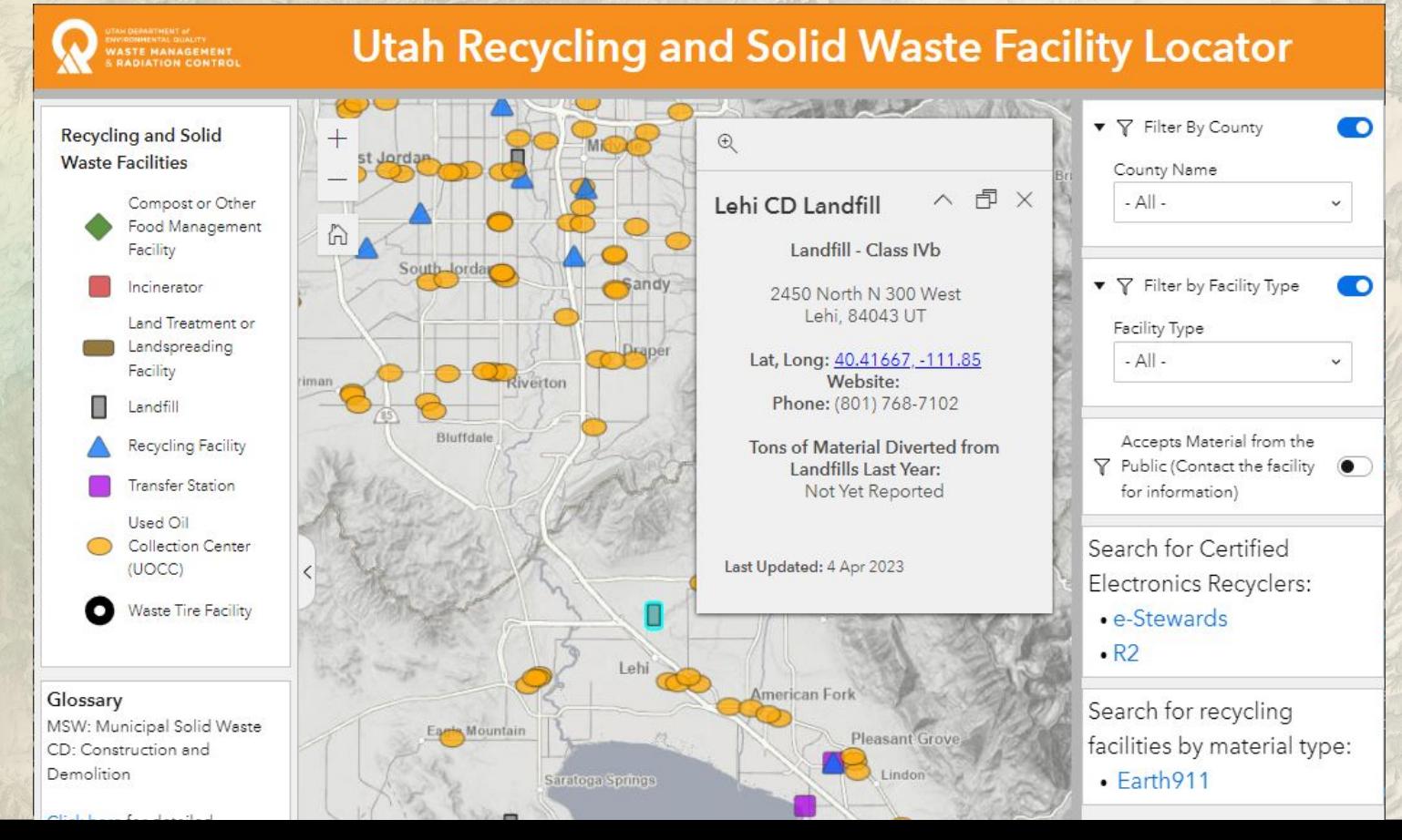

## **Extract, Transform, Load**

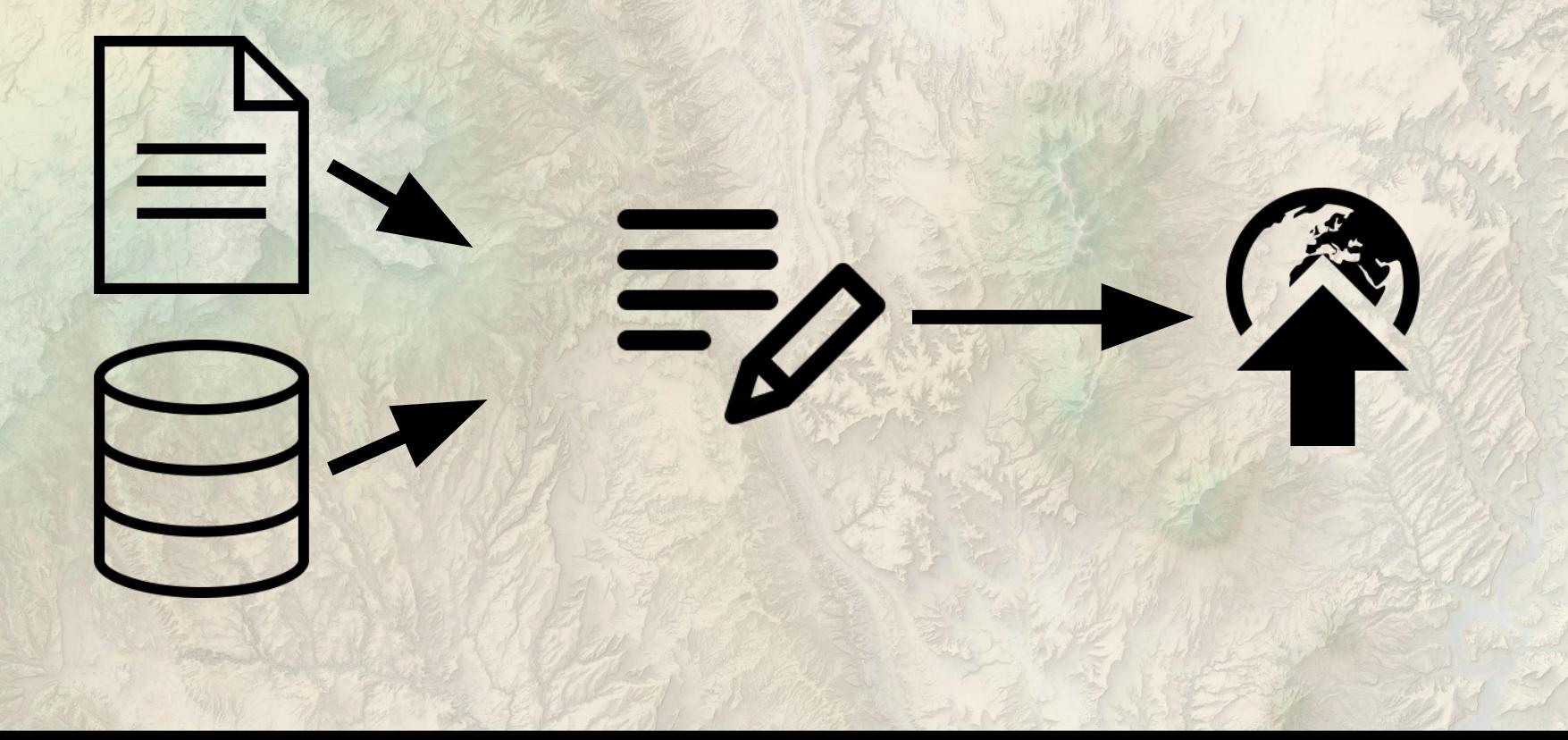

# **Doing it the Hard Way**

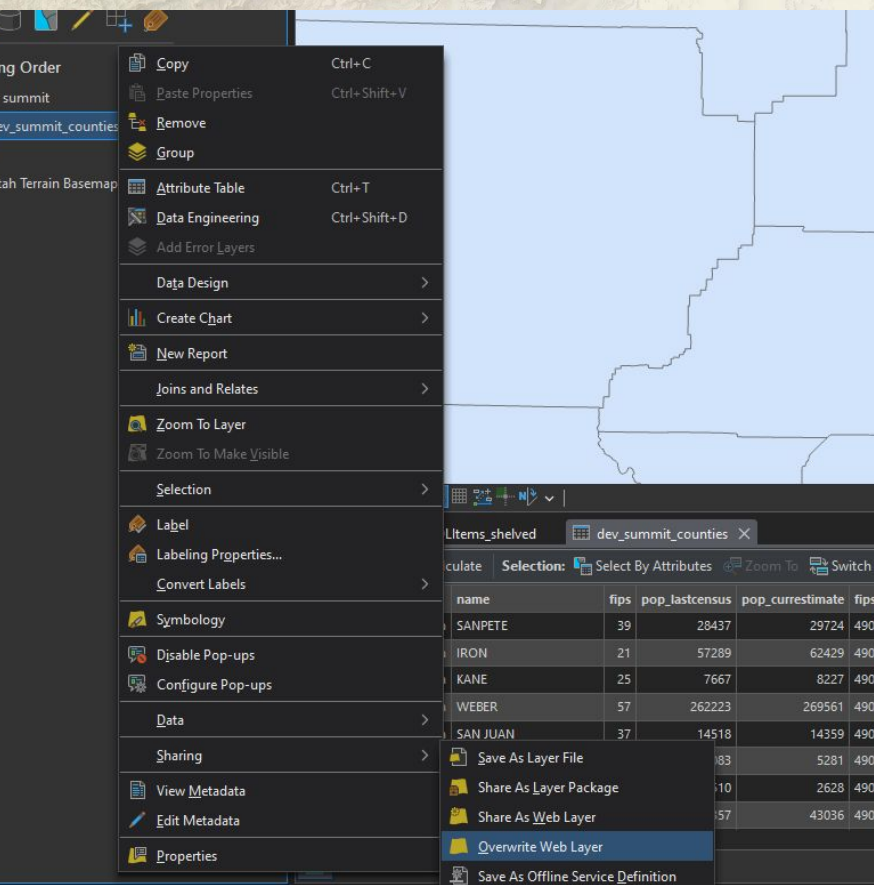

WHAT GIVES PEOPLE FEELINGS OF POWER MONEY **I STATUS** Automating repetitive tasks

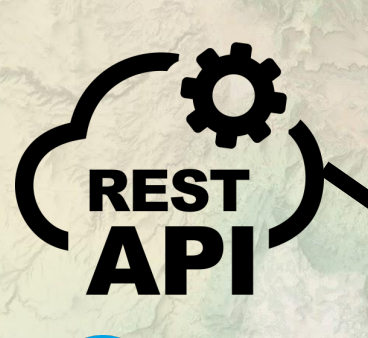

salesforce

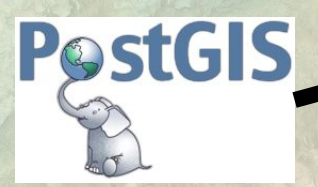

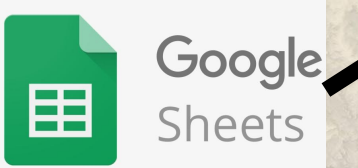

### Automate it!

# $||$  pandas  $\rightarrow$   $\odot$

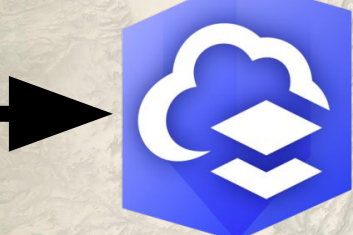

# **The Process**

- **1. Extract your data into a DataFrame**
- **2. Transform and clean your data according to your business needs**
- **3. Save DataFrame to a feature class in a GDB**
- **4. Add GDB as item to AGOL/Portal**
- **5. feature\_layer.manager.truncate() or .delete\_features() to remove existing data if needed**
- **6. feature\_layer.append() to publish new data**

### **Show Me**

### **Favorite Zelda Game Map: updating\_web\_layers.ipynb**

# palletjack: Making it Reusable

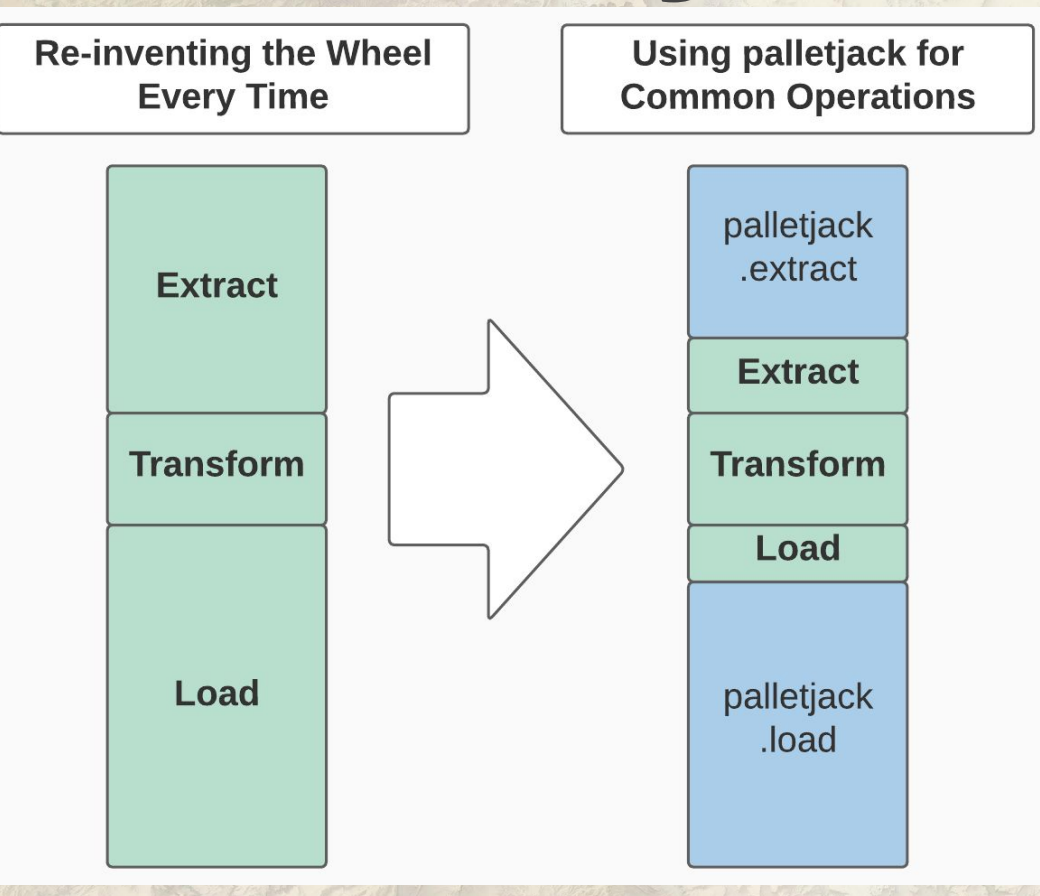

# **Cleaning and Transforming**

"Yeah, I have the data for your<br>map already in a<br>spreadsheet!"

\*spreadsheet has 10 sheets with formulas, merged<br>cells, and blank rows<br>between data.\*

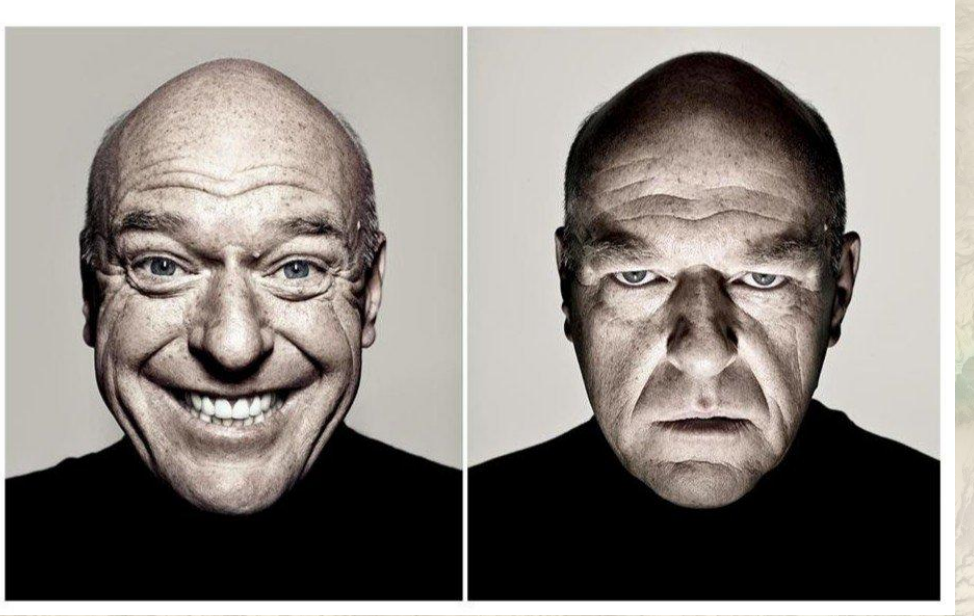

**Credit: Kate Berg @pokateo\_**Credit: Kate Berg @pokateo

# **Preparing Data for AGOL**

layer<br>with<br>string<br>fields

GIS. **software** encountering<br>
"N/A"<br>
instead<br>
of NULL spreadsheet<br>
with<br>
mumeric<br>
fields

**Credit: Kate Berg @pokateo\_**Credit: Kate Berg @pokateo

## **Data Checks**

### class FieldChecker:

""Check the fields of a new dataframe against live data. Each method will raise errors if its checks fail. Provides the check fields class method to run all the checks in one call with having to create an object.

@classmethod

def check fields(cls, live data properties, new dataframe, fields, add oid):

def init (self, live data properties, new dataframe):

def check live and new field types match(self, fields):

```
def check geometry types(self):
```
def check for non null fields(self, fields):

```
def check field length(self, fields): ...
```
def check fields present(self, fields, add oid):

```
def check srs wgs84(self): ..
```

```
def check nullable ints shapely(self): \cdots
```
## **Data Fixes**

### class DataCleaning:

""Static methods for cleaning dataframes prior to uploading to AGOL

### @staticmethod

def switch to nullable int(dataframe, fields that should be ints): ...

### @staticmethod

def switch to float(dataframe, fields that should be floats): ...

### @staticmethod

def switch series to numeric dtype(series, dtype):

### @staticmethod

def switch to datetime (dataframe, date fields, \*\*to datetime kwargs):

""Convert specified fields to datetime dtypes to ensure proper date formatting for AGOL

### Args:

dataframe (pd.DataFrame): The source dataframe

date fields (List[int]): The fields to convert to datetime

\*\*\*to datetime kwargs (keyword arguments, optional): Arguments to pass through to pd.to datetime

### Returns:

pd.DataFrame: The source dataframe with converted fields.

### for field in date fields:

dataframe[field] =  $pd.to$  datetime(dataframe[field], \*\*to datetime kwargs) \ dt.as unit('ns') \ dt.tz localize(None)

### **Example 1** return dataframe

## **Show Me part 2**

### **palletjack\_example.ipynb**

## **Head in the Cloud(s)**

### **Pub/Sub Cloud Function**

 $\left(\ldots\right)$ 

### **Cloud Scheduler**

### **Cloud Run**

**Ok, Show Me For Real Utah Recycling & Solid Waste Facility Map [deq.utah.gov/waste-management-and-radiation-contro](https://deq.utah.gov/waste-management-and-radiation-control/statewide-recycling-data-initiative) [l/statewide-recycling-data-initiative](https://deq.utah.gov/waste-management-and-radiation-control/statewide-recycling-data-initiative) [github.com/agrc/wmrc-skid](http://github.com/agrc/wmrc-skid) Utah Flood Hazards Atlas [experience.arcgis.com/experience/646356d3a2eb4db4](http://experience.arcgis.com/experience/646356d3a2eb4db4bf6397edff54c09d/page/Utah) [bf6397edff54c09d/page/Utah's-Flood-Hazard-Layer](http://experience.arcgis.com/experience/646356d3a2eb4db4bf6397edff54c09d/page/Utah) [github.com/agrc/nfhl-skid](http://github.com/agrc/nfhl-skid)**

# **palletjack in PyPI**

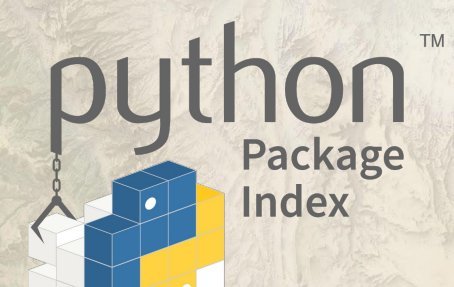

### **[pypi.org/project/ugrc-palletjack](http://pypi.org/project/ugrc-palletjack)**

### C:\Users\jdadams (palletjack)  $\lambda$  pip install -U ugrc-palletjack

### **Resources**

**palletjack Code and readme: [github.com/agrc/palletjack](http://github.com/agrc/palletjack)**

**palletjack Documentation: [agrc.github.io/palletjack/palletjack/](https://agrc.github.io/palletjack/palletjack/)**

**Crib Code from Our Scripts: [https://github.com/search?q=org%3Aagrc+skid&t](https://github.com/search?q=org%3Aagrc+skid&type=repositories) [ype=repositories](https://github.com/search?q=org%3Aagrc+skid&type=repositories)**

### UGR **Utah Geospatial Resource Center [jdadams@utah.gov](mailto:jdadams@utah.gov)**

**[gis.utah.gov/presentations](https://gis.utah.gov/presentations) [github.com/agrc](http://github.com/agrc)**